## **HANSER**

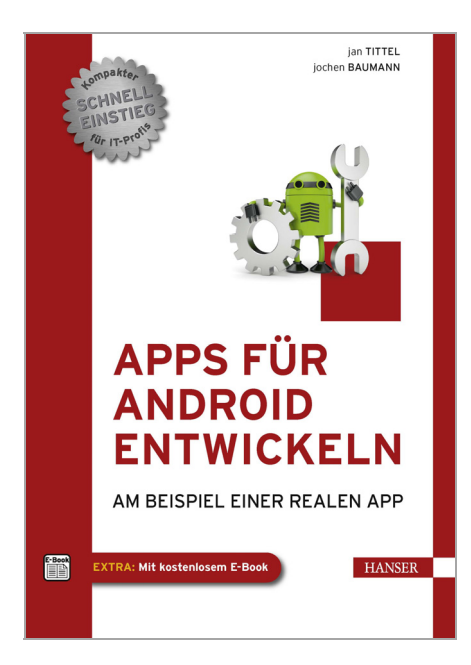

## **Inhaltsverzeichnis**

zu

## **"Apps für Android entwickeln"**

von Jan Tittel und Jochen Baumann

ISBN (Buch): 978-3-446-43191-1 ISBN (E-Book): 978-3-446-43315-1

Weitere Informationen und Bestellungen unter http://www.hanser-fachbuch.de/978-3-446-43191-1 sowie im Buchhandel

© Carl Hanser Verlag München

## **Inhalt**

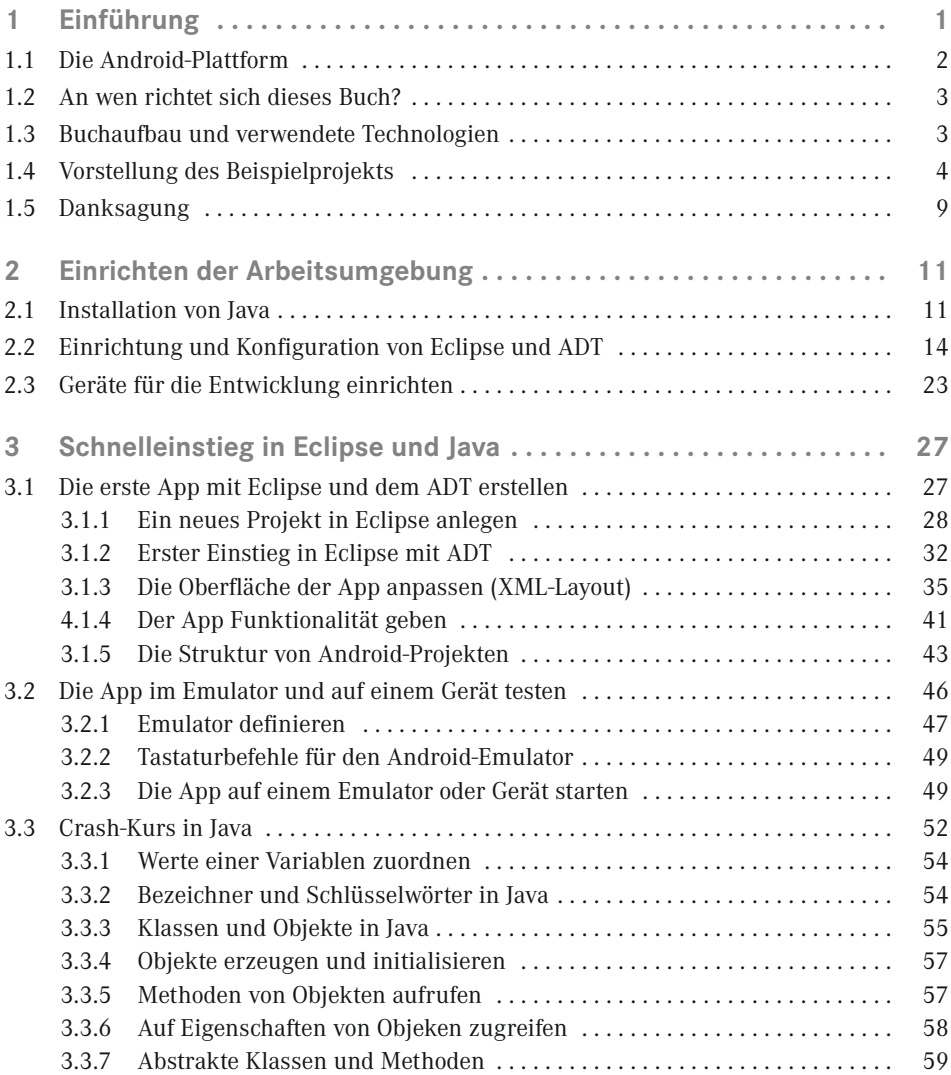

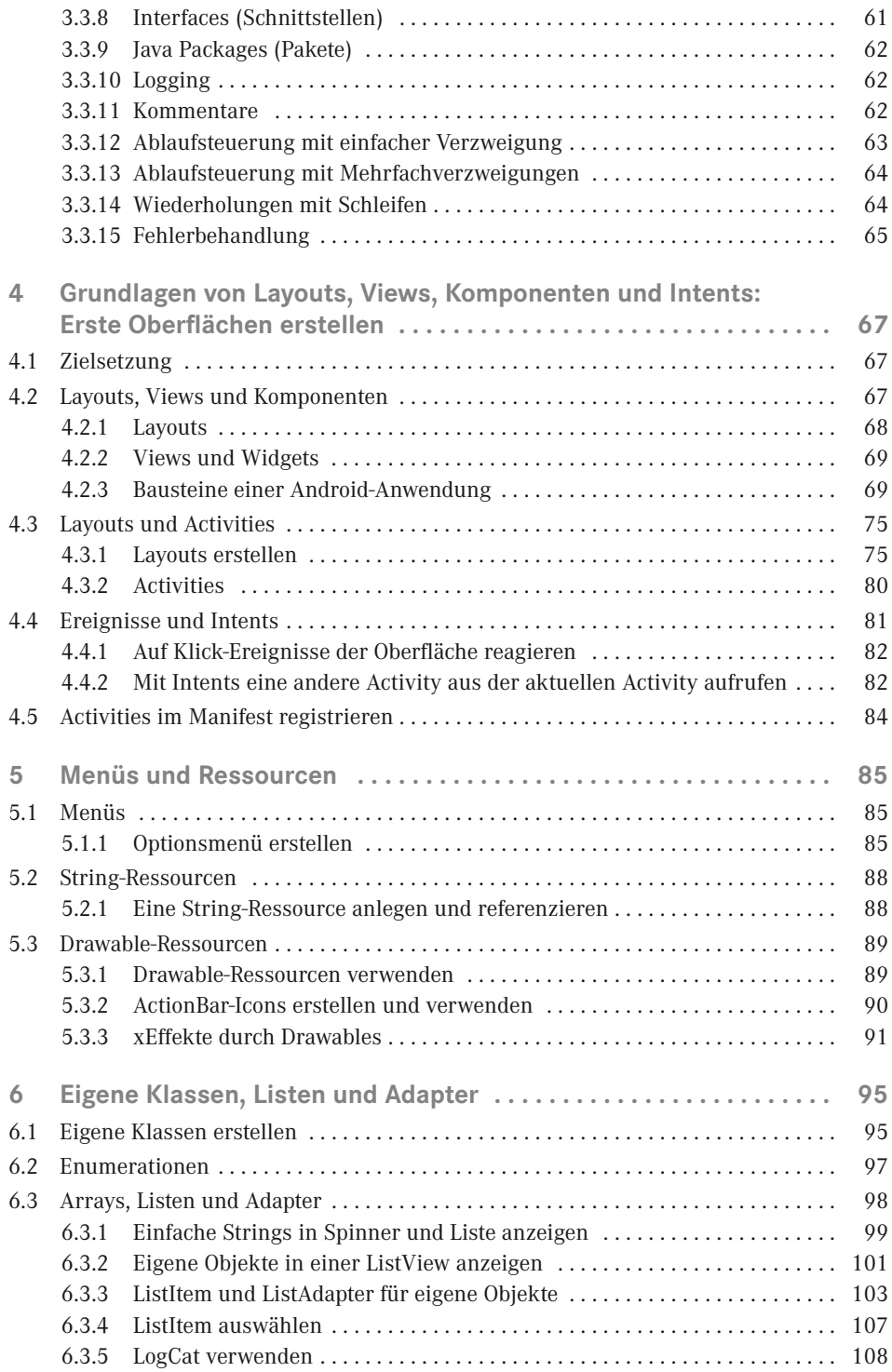

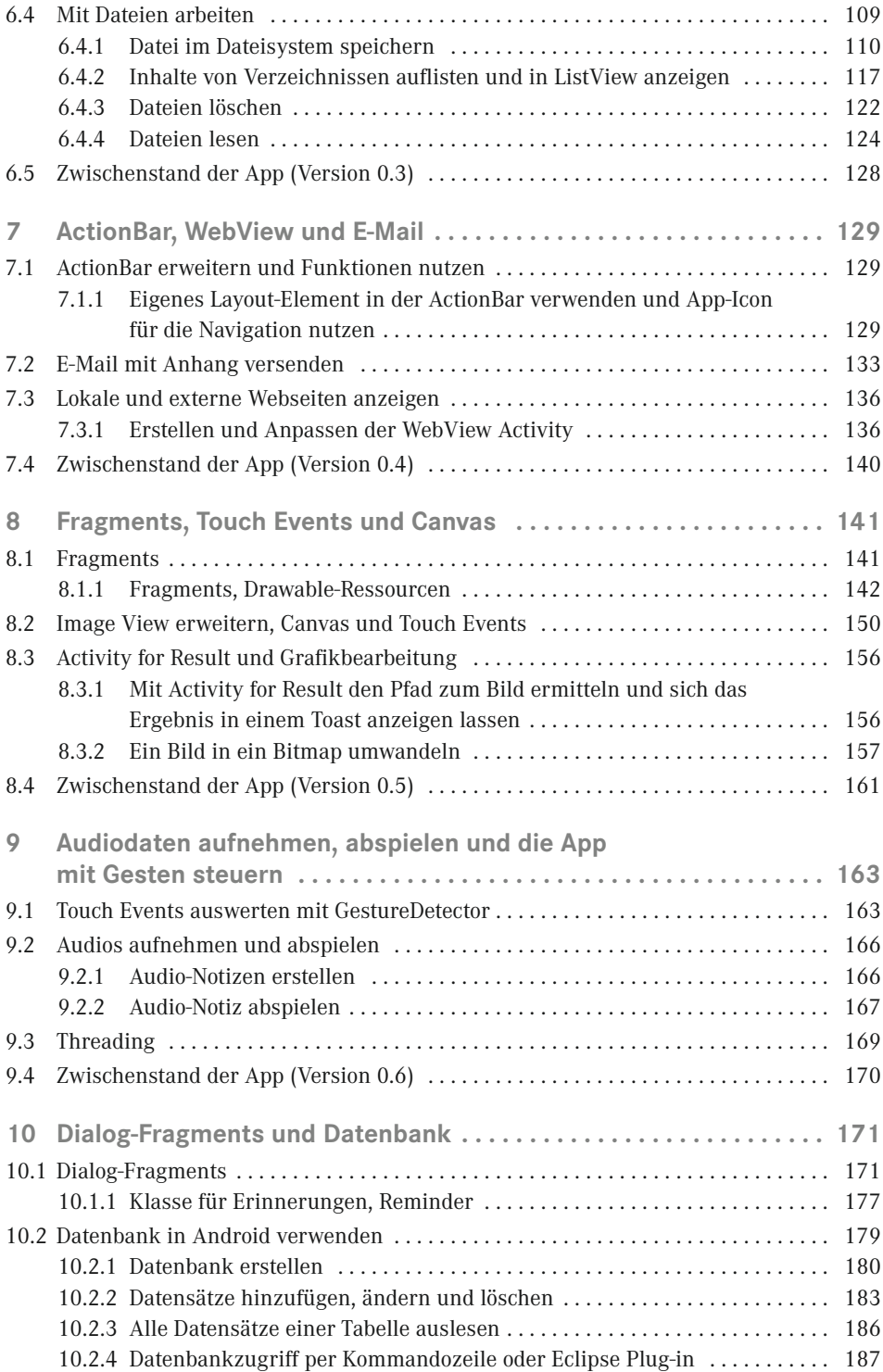

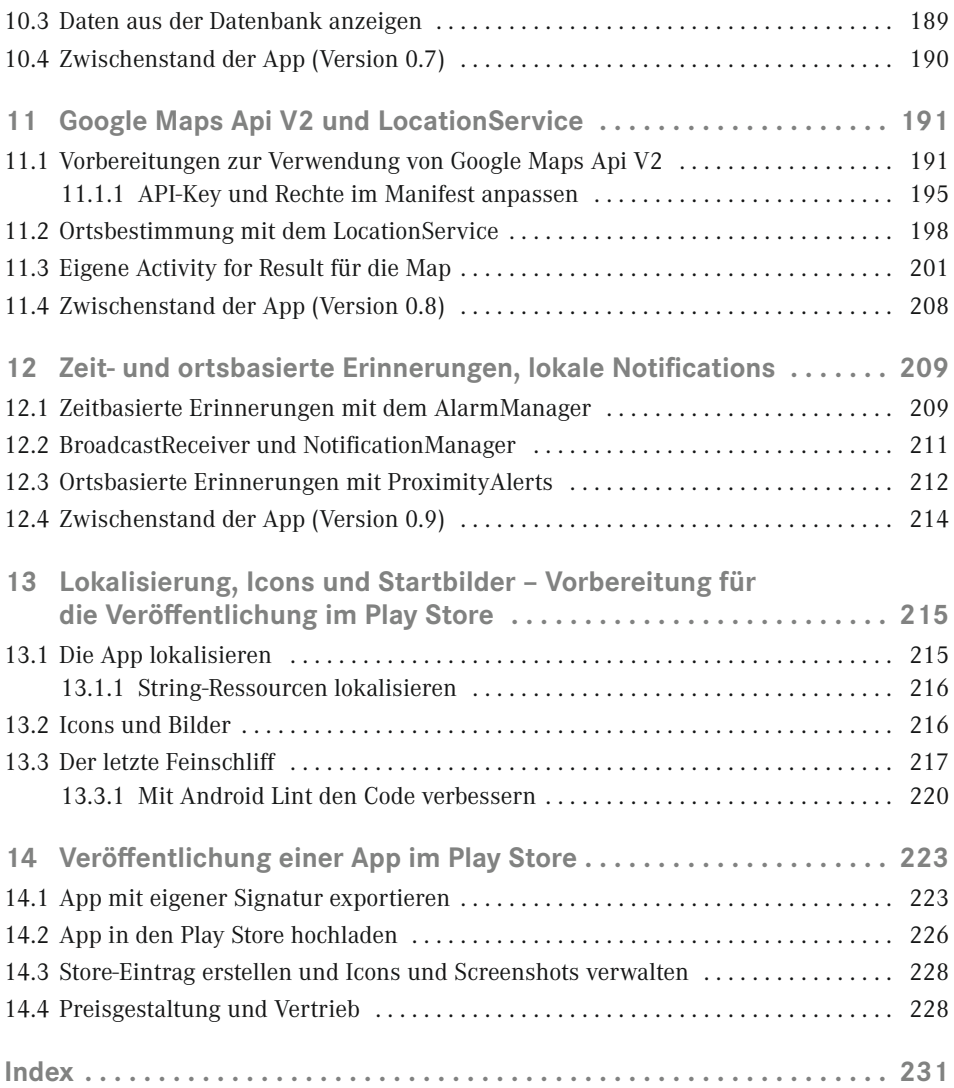